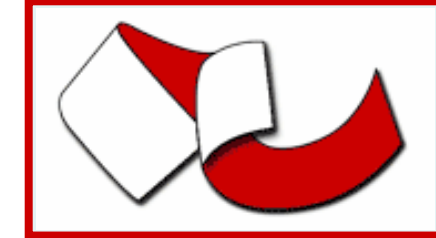

FOSS4G2006Free And Open Source Software for Geoinformatics Lausanne (Switzerland), 11-15 September 2006

### **A context aware mobile GIS: design, architecture and first implementations** [155]

M.Brioschi (\*), M.A.Brovelli (\*\*), M.Legnani (\*), D.Magni (\*\*)

(\*) : CEFRIEL (ICT Center of Excellence For Research, Innovation, Education and industrial Labs partnership) (\*\*) : Geomatics Laboratory of Politecnico di Milano (Campus Como)

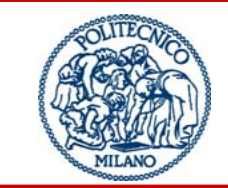

**POLITECNICO DI MILANO** 

**Polo Regionale di Como Laboratorio di Geomatica**

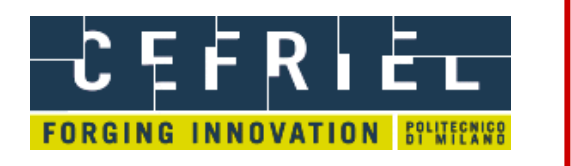

## Goal

### Implementation of a context aware mobile GIS, with these properties:

- Basic GIS functionalities
- User location on the map by GPS positioning
- Objects of interest location on the map by RFID tags
- Other kinds of context awareness (such as used devices, contrast/brilliance, contents deepening)

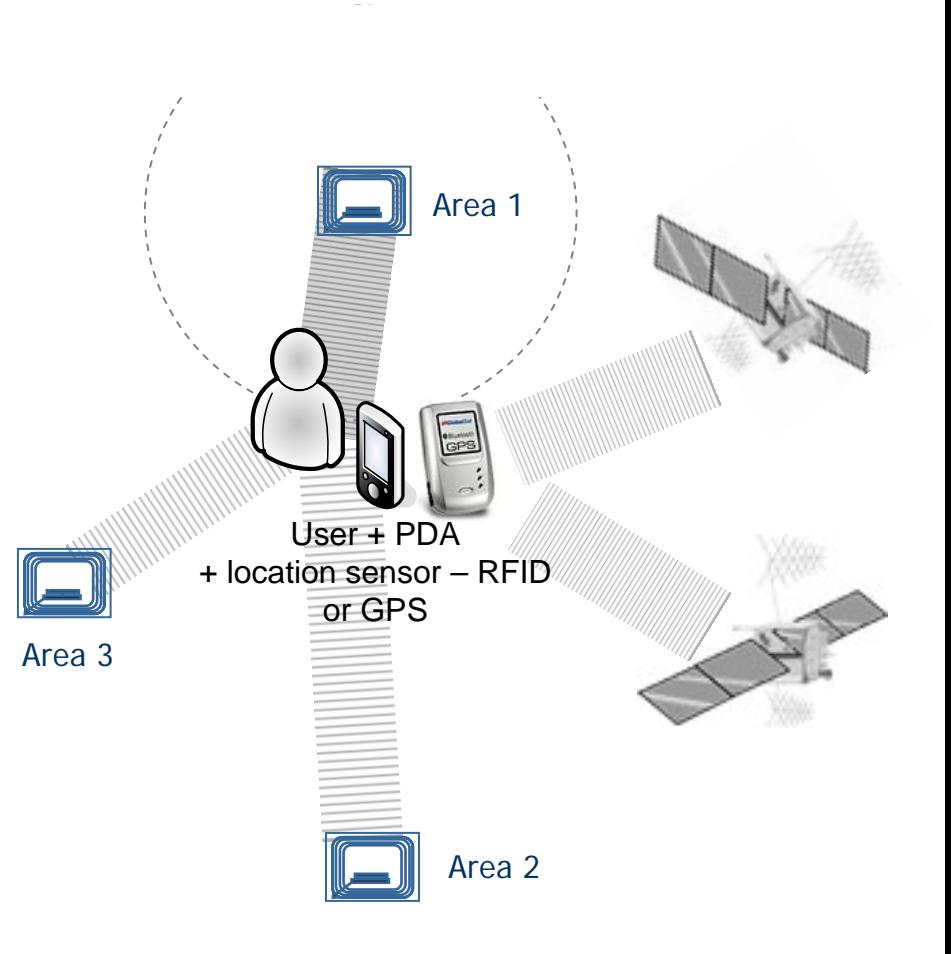

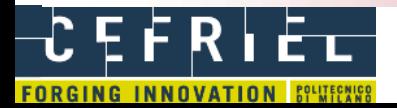

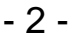

### Specific context

The mobile GIS we are going to talk about is dedicated to a specific archaeological site, **Comum Oppidum**, a preroman settlement within the Italian Regional Park of Spina Verde, near Como (Northern Italy).

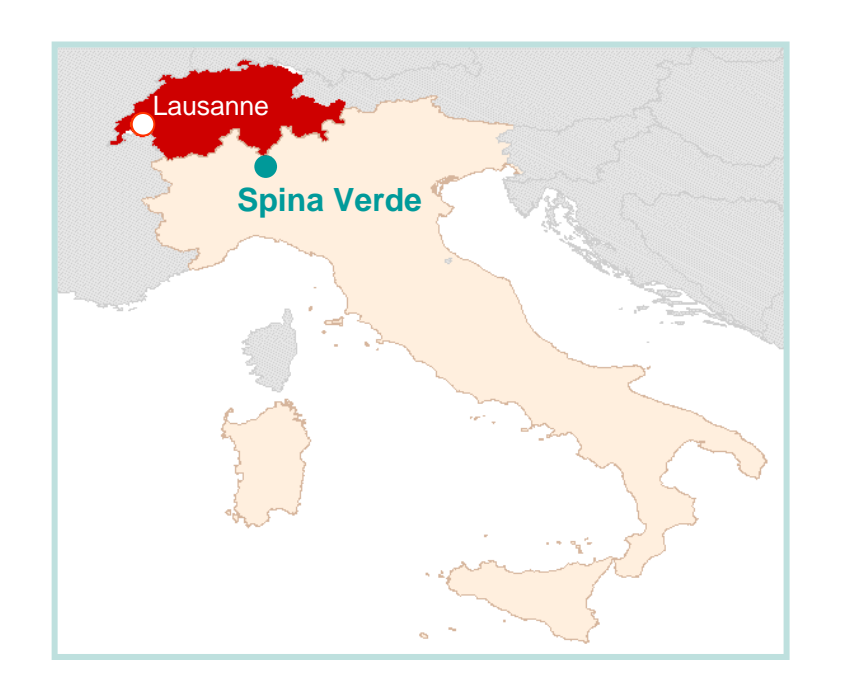

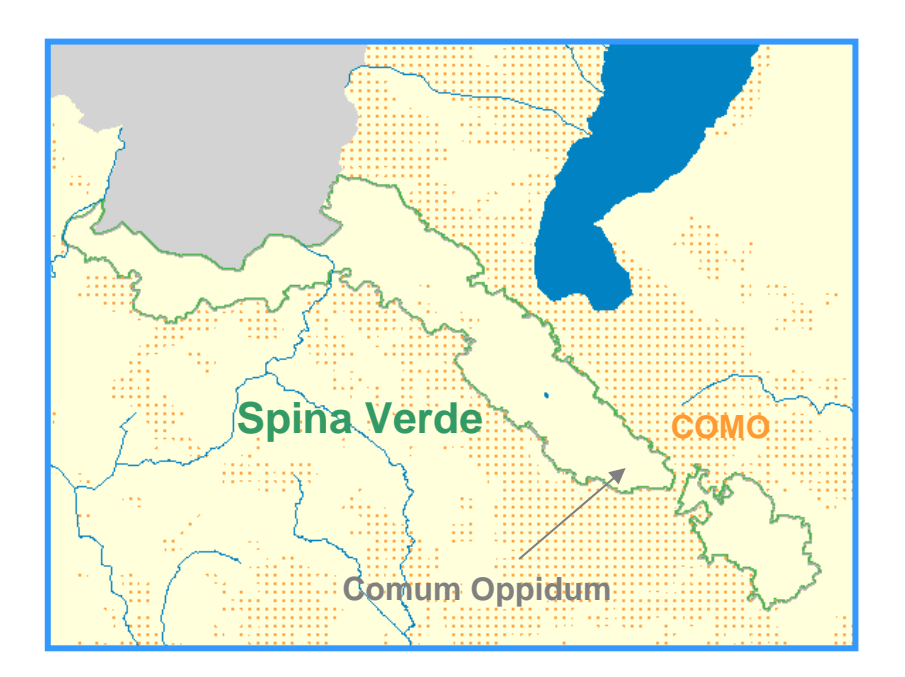

 **Polo Regionale di Como Laboratorio di Geomatica**

**POLITECNICO DI MILANO** 

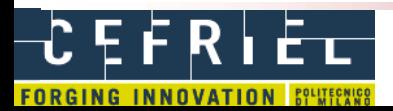

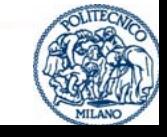

### Comum Oppidum: some pictures

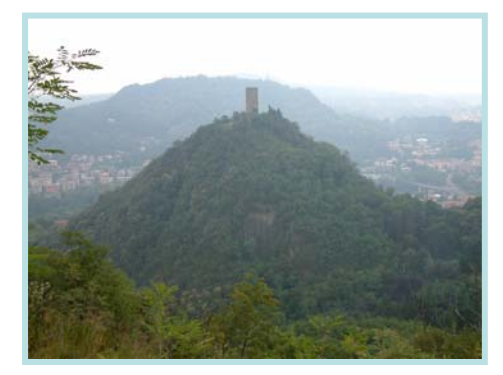

Baradello Tower

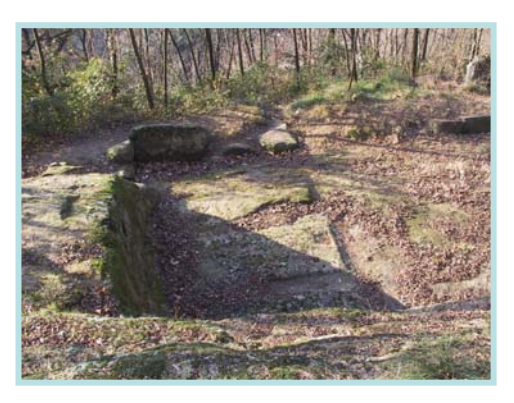

The Big Rock Room

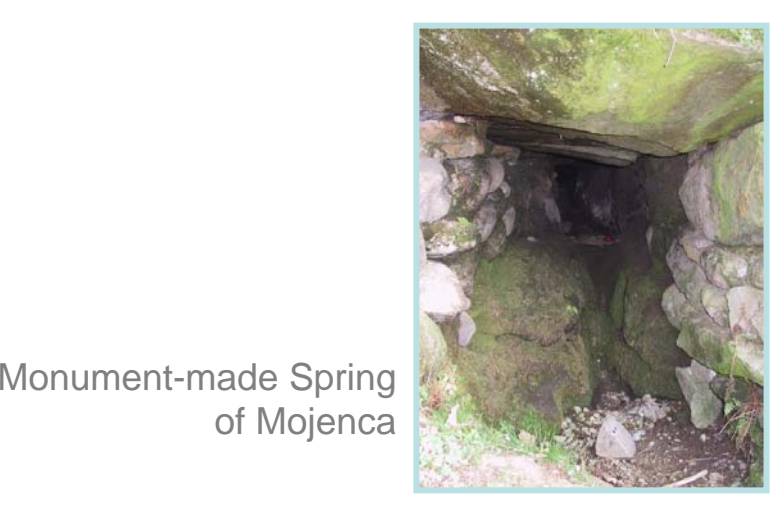

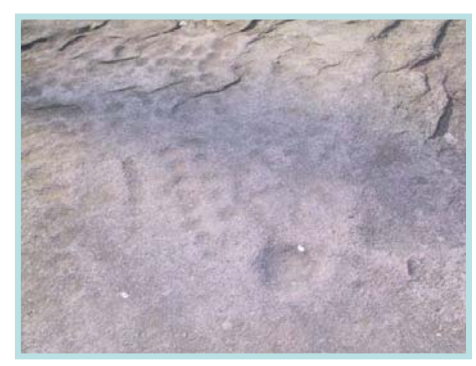

of Mojenca **Rupestrian inscriptions of Pianvalle** 

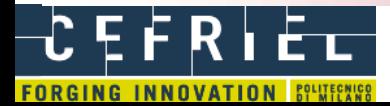

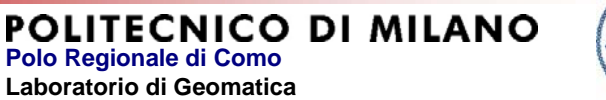

# ArchaeoGEW

The Geomatics Laboratory already implemented ArchaeoGEW (Archaeological GIS Explored by Web) for the settlement of Comum Oppidum.

ArchaeoGEW is a web GIS with these characteristics:

- $\bullet$ Apache 2 http server on Windows O.S.
- $\bullet$ MapServer 4.6.0 , CGI architecture
- $\bullet$ Connection to PostgreSQL tables by PostGIS
- Now, the mobile GIS is aimed to transfer the information of ArchaeoGEW to handled devices and to improve it by some context aware functionalities.

### Website: <http://geomap.como.polimi.it/agew/>

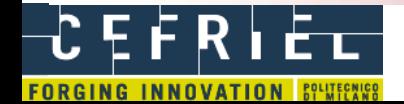

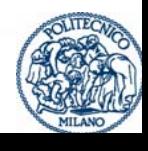

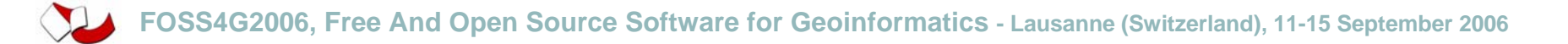

### ArchaeoGEW

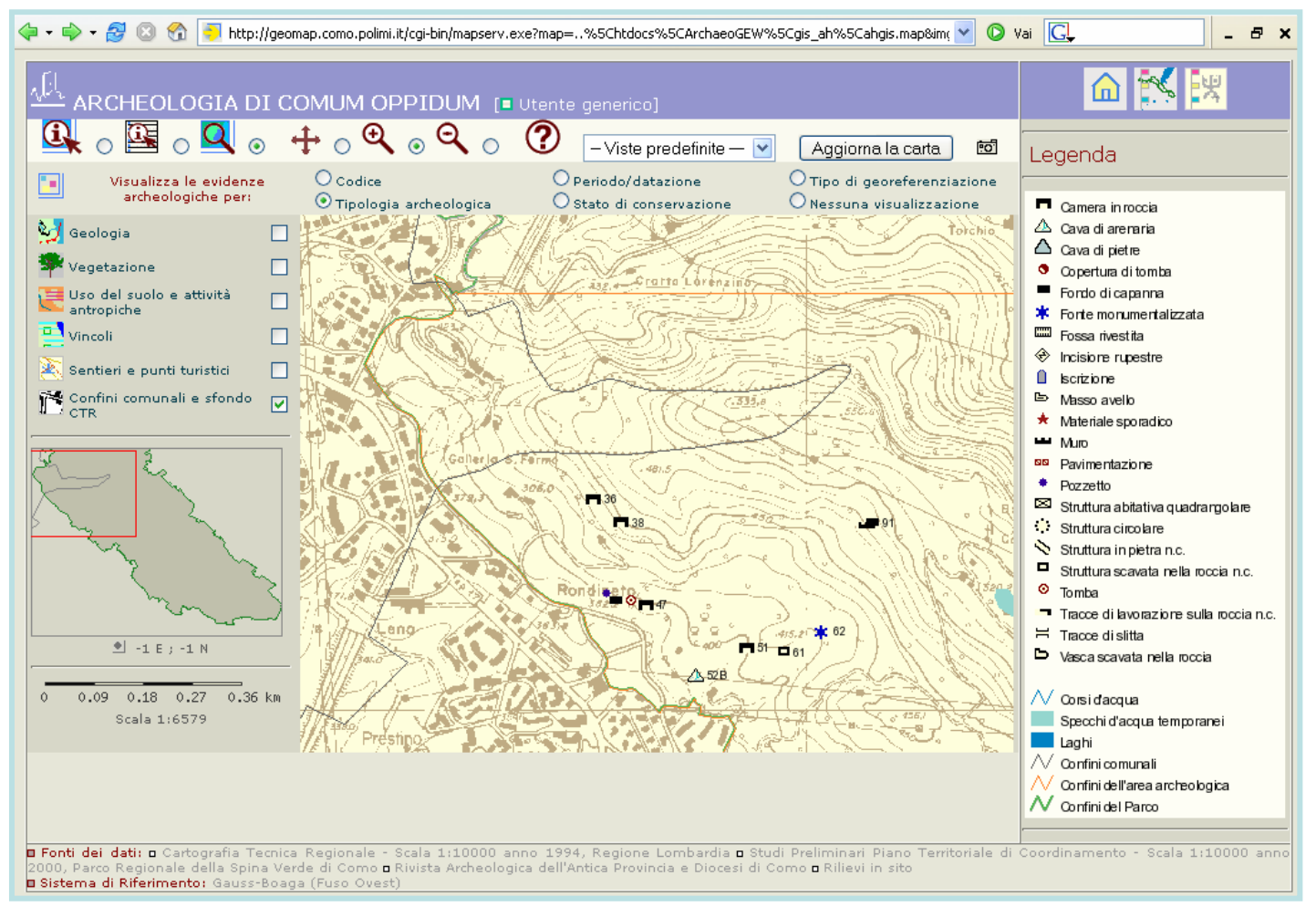

An archaeological map of ArchaeoGEW

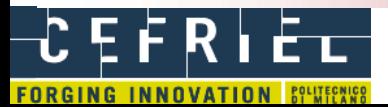

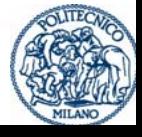

### From specific context to any context

At the moment, the context aware mobile GIS is being implemented for the specific context of Comum Oppidum.

But new possible "archaeological instances" will be discussed on the next months for applying this solution to other archaeological sites.

Moreover, this solution can be transferred to other fields (e.g.: public protection, fleets management, hiking).

> **Polo Regionale di Como Laboratorio di Geomatica**

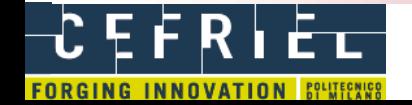

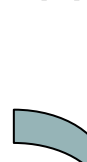

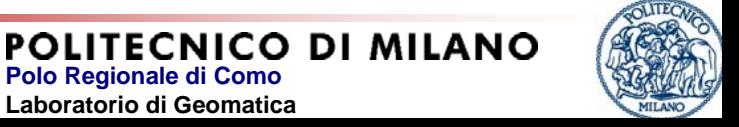

### Context awareness

- • The Web has become movable
	- Different situations
	- The **context** changes
	- The user changes his location
- $\bullet$ A mobile service must be able to **perceive** the environment
	- React to changes

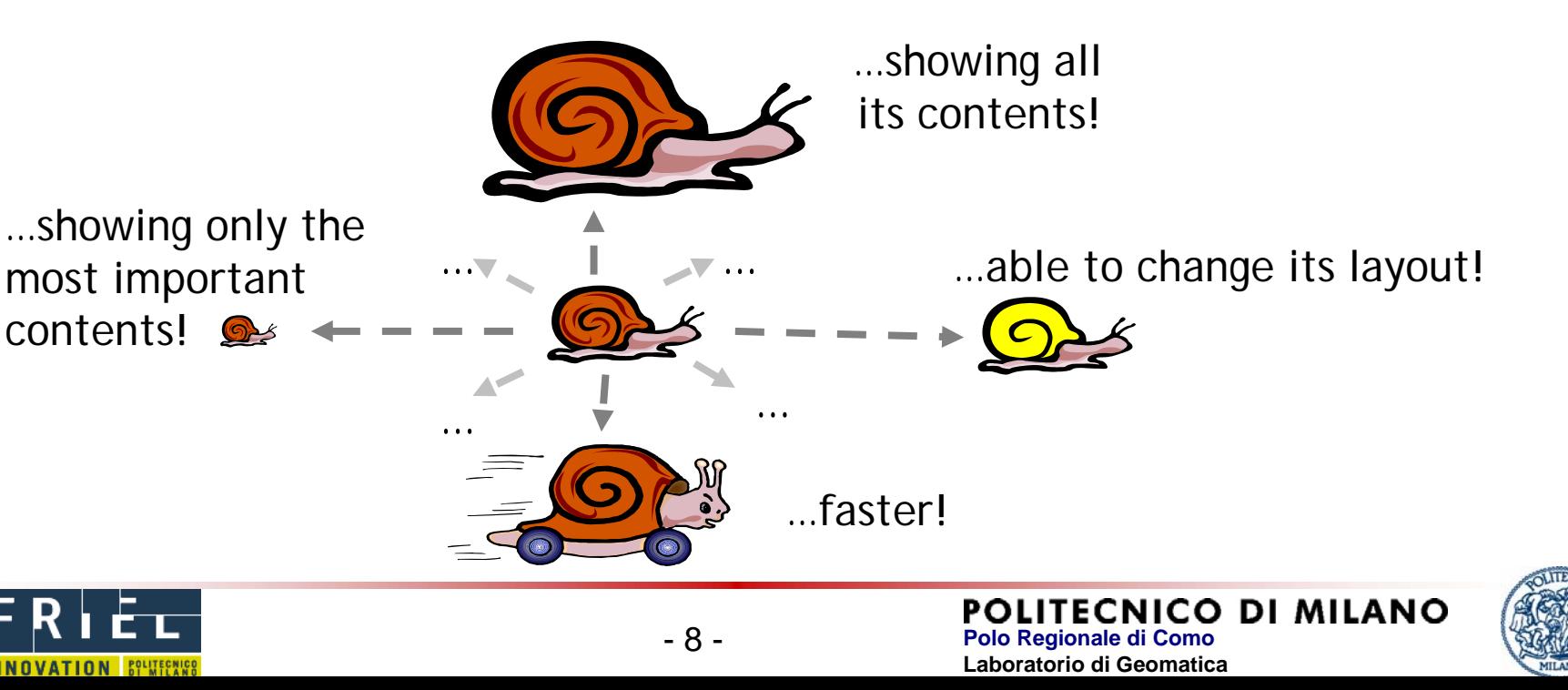

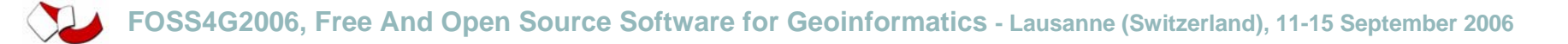

## Expected result

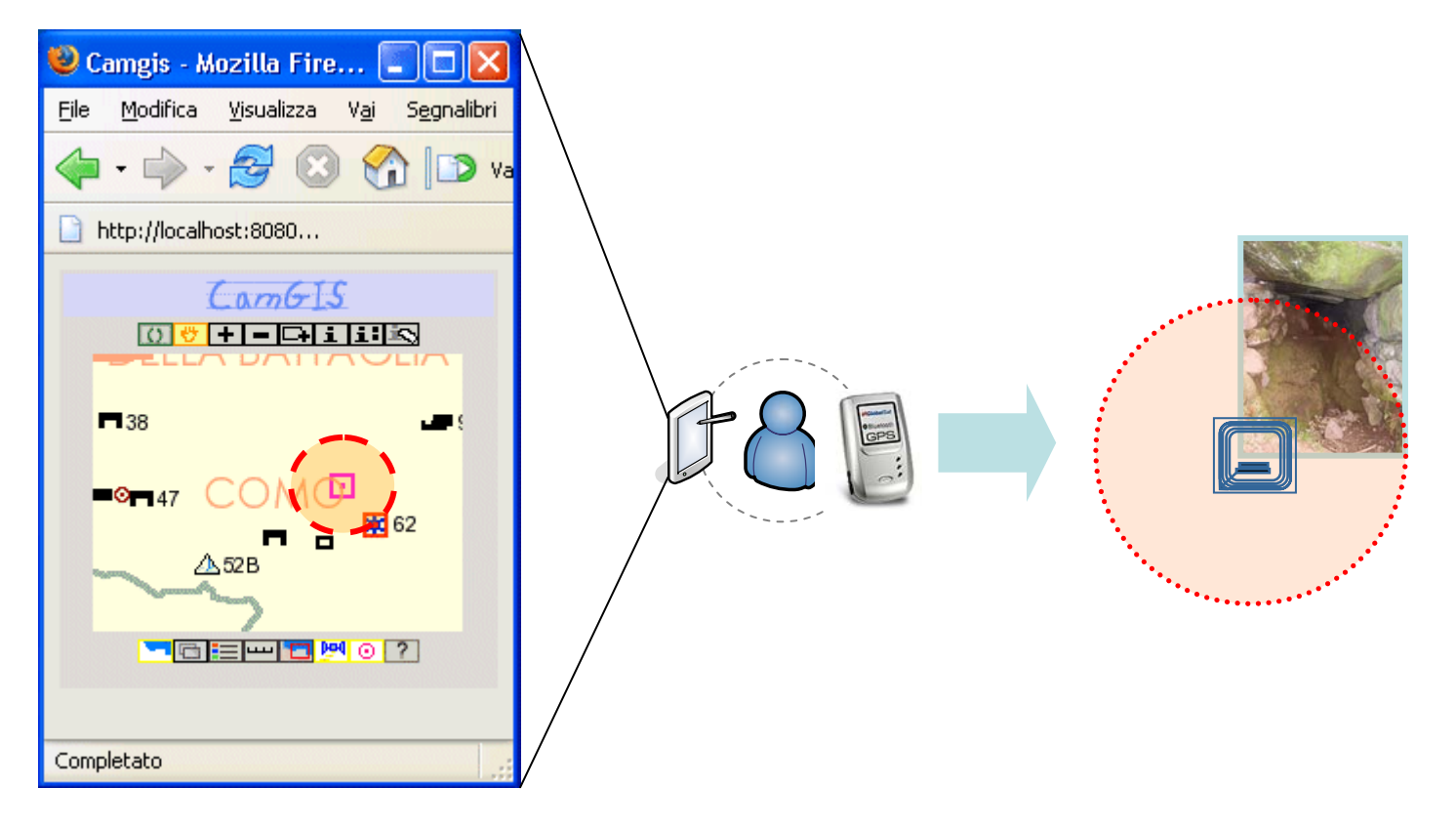

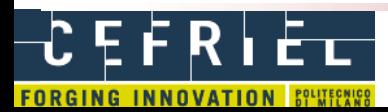

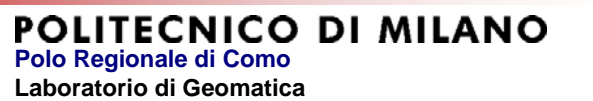

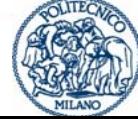

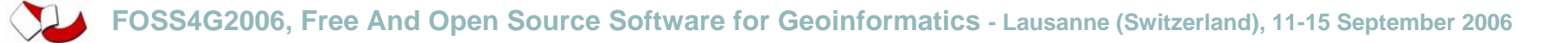

# Context Aware Mobile GIS: adopted approaches

The analysis of requirements and possible planning solutions produced the following approaches to the project:

- Implementation of a service with Web based architecture
	- Suitable for mobile clients
		- PDAs
		- Smartphones
- Model Driven Development (MDD)
	- Definition of models to describe :
		- Context
		- Service
		- Adaptation strategy
- Need to improve the study of the possible ways to integrate the context aware functionalities into the mobile GIS
- Use of already acquired experiences about mobile GIS (Geomatics Laboratory) and context awareness (Cefriel), and mutual know-how

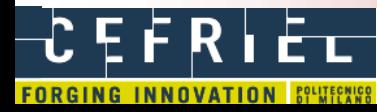

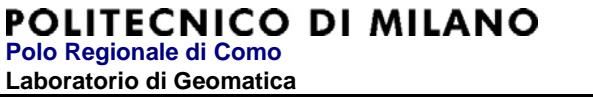

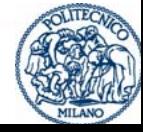

# Logical Architecture

- The architecture is logically organized in **3 levels**:
	- **Sensor management** level: manages sensors to obtain context data. For exemple GPS receivers or RFID readers to determine user's position;
	- **Context framework**: aggregates and manages context information coming from different sources
	- **Web application**: delivers services adapting contents, presentation and layout to context data collected by the context framework

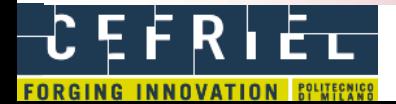

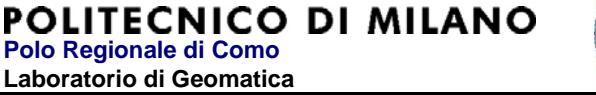

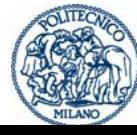

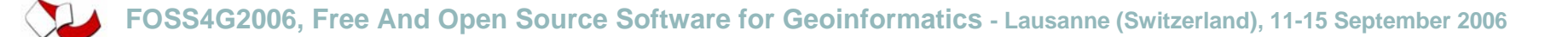

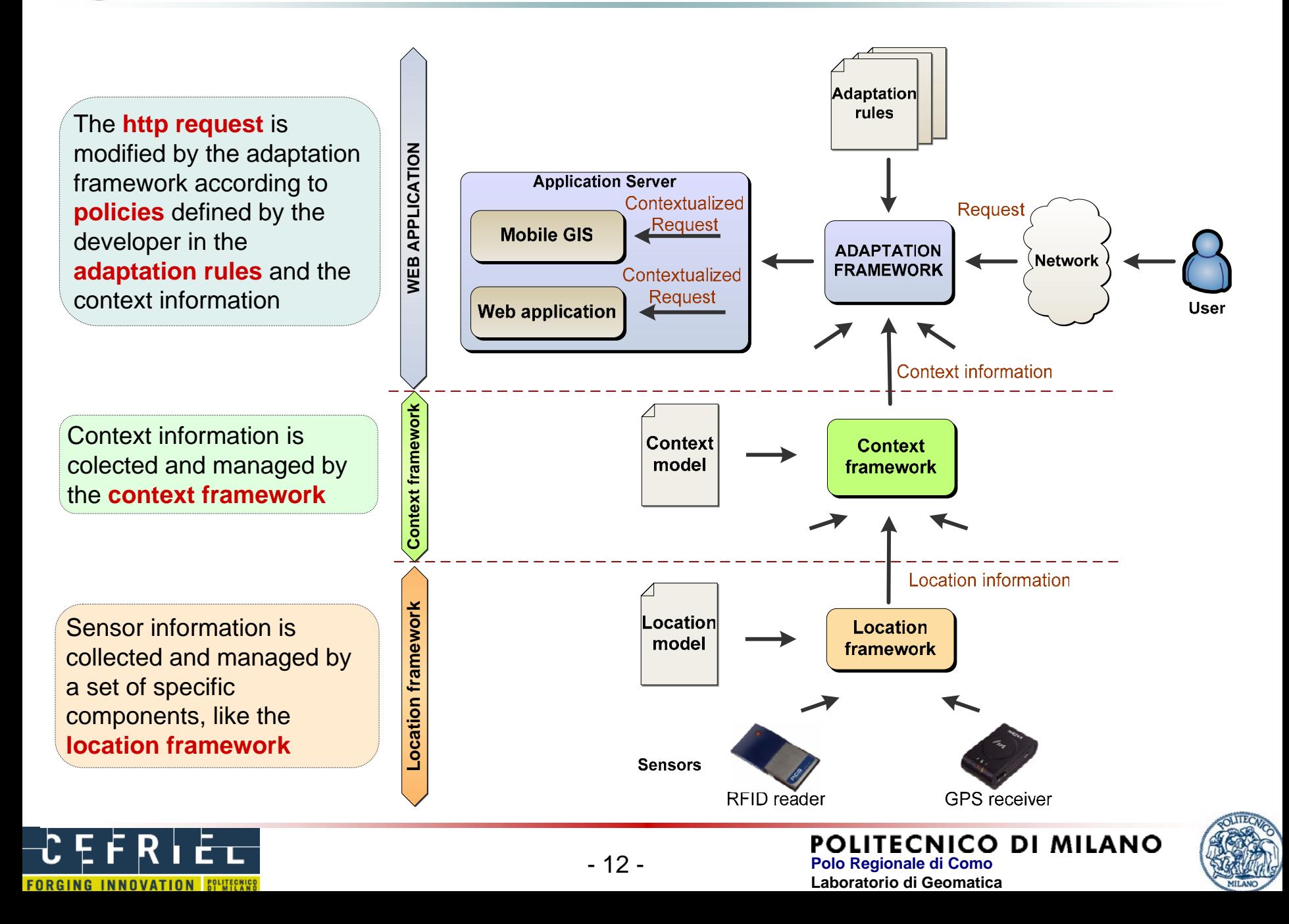

# Architectural components detail

- Architecture designed to integrate pre-existing prototypes
- **Apache Tomcat** as application server for:
	- **mobile GIS**
	- **context awareness framework**
		- Mantains the base architecture of the *context awareness framework*
- Mobile GIS developed using Java MapScript,
	- More suited to use into a servlet container
- 2 more independent processes
	- **Context** server
	- **Location** server

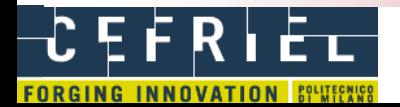

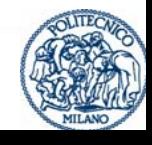

# Adaptation model

- • We use the concept of **adaptation lever** to separate adaptation **mechanisms** and **policies**
	- **Policies** are expressed by the developer using ECA rules
	- **Mechanisms** are the software scripts that concretely implement the behavior described by policies
	- Levers are a hierarchy of key-value pairs
		- The value of a lever is set by a policy
- • Rules are defined:
	- **explicitly** by the designer in the adaptation model
	- **implicitly** in the platform, for pre-defined behaviours

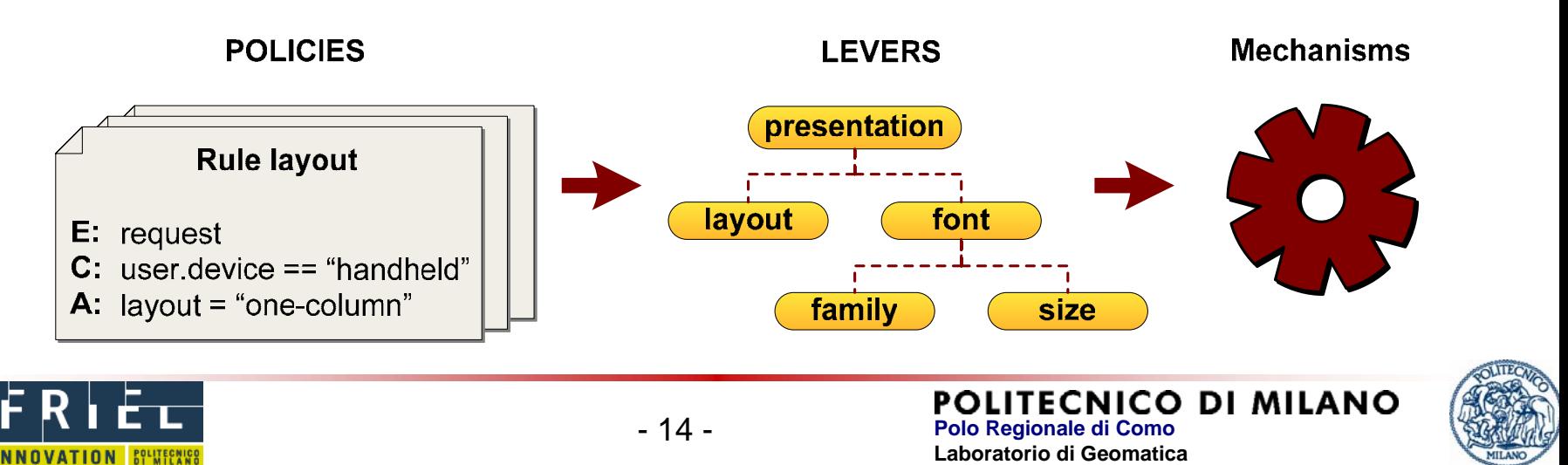

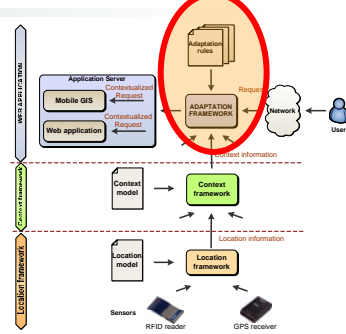

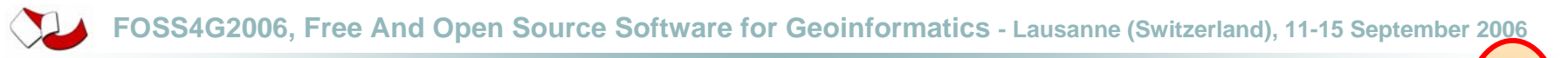

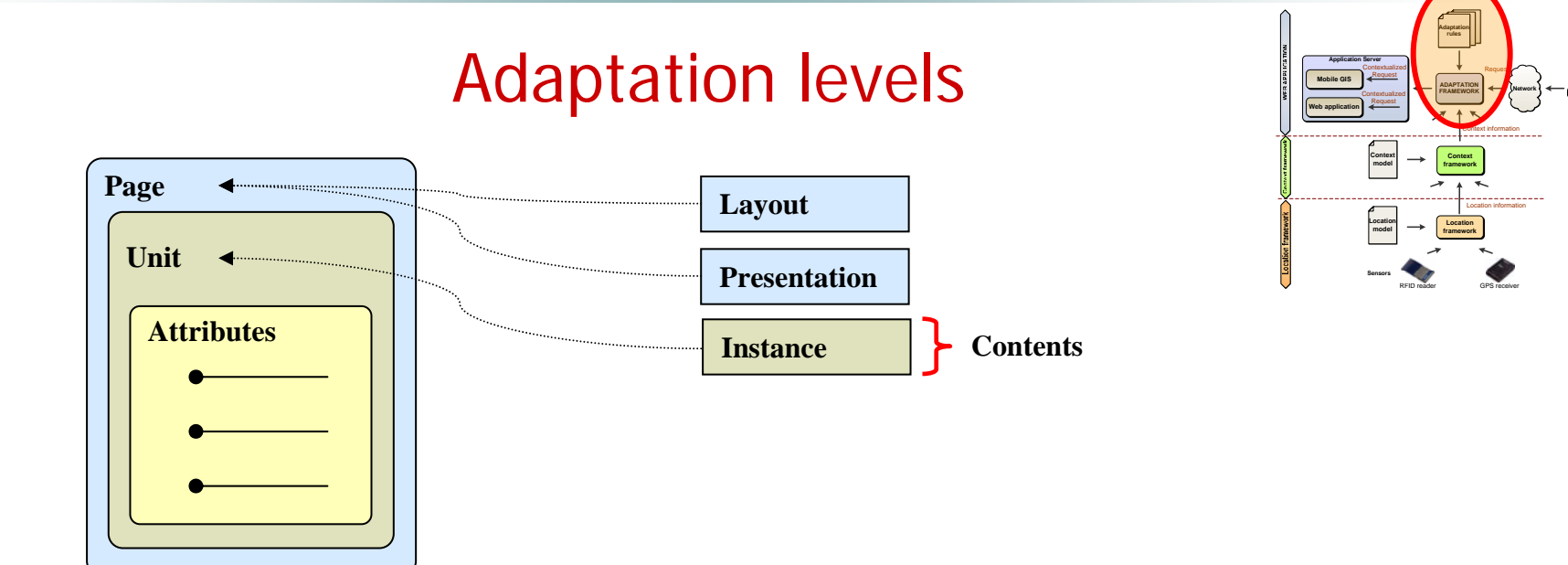

Kind of adaptation at the different levels of the model

- •**Layout**: adaptation of disposition of objects in the page space
- •**Presentation**: adaptation of color scheme, font type and font size
- •**Entity instance selection**: selection of a specific instance of an entity

Context parameters used

- **User location**
- **Kind of device used**

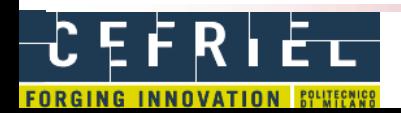

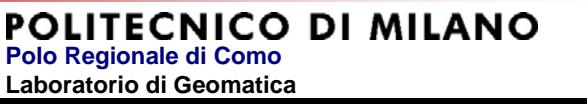

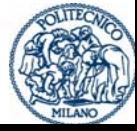

**User**

# Context manager

- $\bullet$  Context **acquisition** and **management**
	- The context model is a set of **Java classes** composed by 3 elements:
		- •**Entities:** objects for which the context must be managed (for example a user)
		- **Context data**, associated to entities (for example, location <sup>=</sup>"The Big Rock Room")
		- **Relations** between data and entities (for example, the user is near "The Big Rock Room")
- $\bullet$ **• Inference** of context properties
	- Inference rules based on:
		- Parameters
		- Conditions
		- Actions
	- The context manager evaluates the involved parameters every time they change

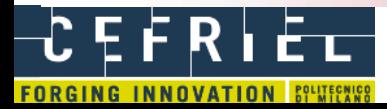

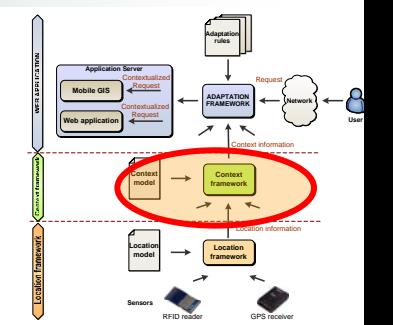

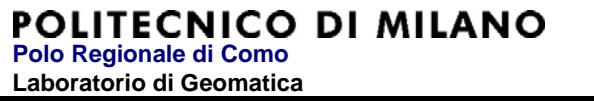

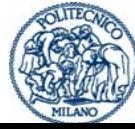

# RFID technology

- $\bullet$ • Instrumented environment
- $\bullet$  RFID technology
	- Tags in the environment
	- Reader onboard the mobile device
- $\bullet$ Proximity sensors

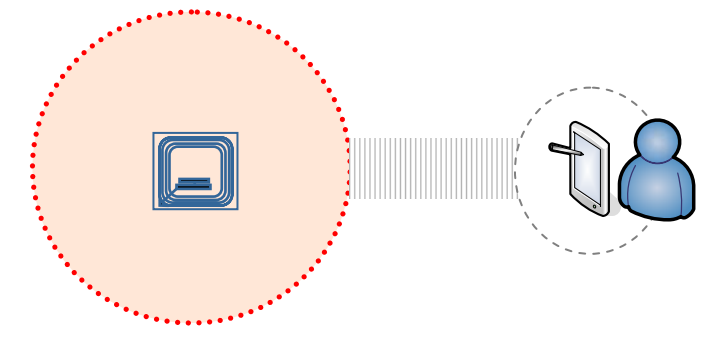

- • Every RFID sensor defines a "cell" in space
	- Cell intersections define zones
- Need for a **learning** phase
	- Association between RFID tags and physical locations where they are set

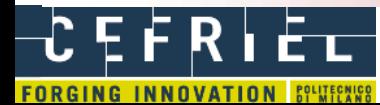

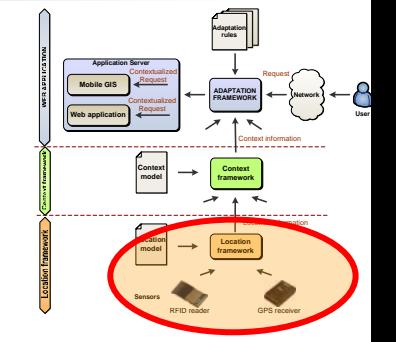

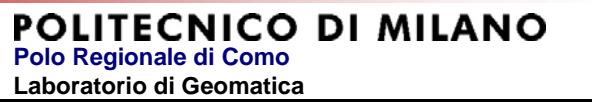

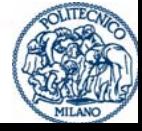

# GPS technology

- $\bullet$  Adopted receiver: GlobalSat BT-338 Bluetooth GPS Receiver
- $\bullet$  Characteristics:
	- Signal: **C/A** on L1
	- Positioning accuracy: **10 m**
	- Data transfer protocol: NMEA-0183
	- Handled devices connectivity: **Bluetooth**

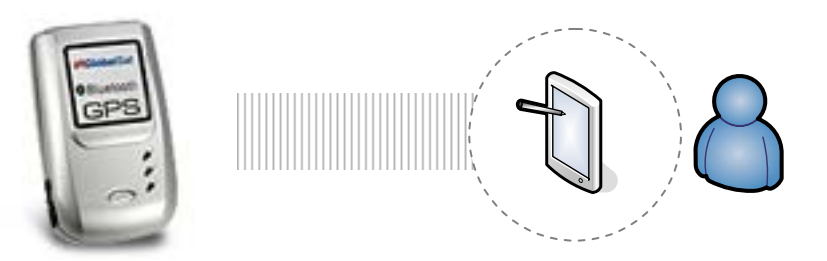

 $\bullet$ Test with other GPS receivers are planned for next months

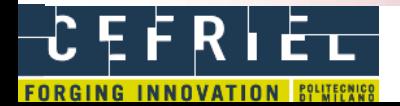

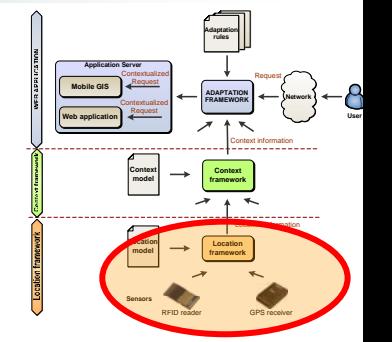

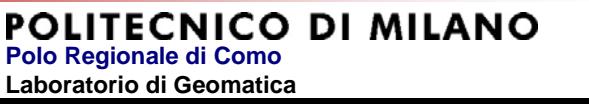

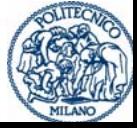

**FOSS4G2006, Free And Open Source Software for Geoinformatics - Lausanne (Switzerland), 11-15 September 2006**

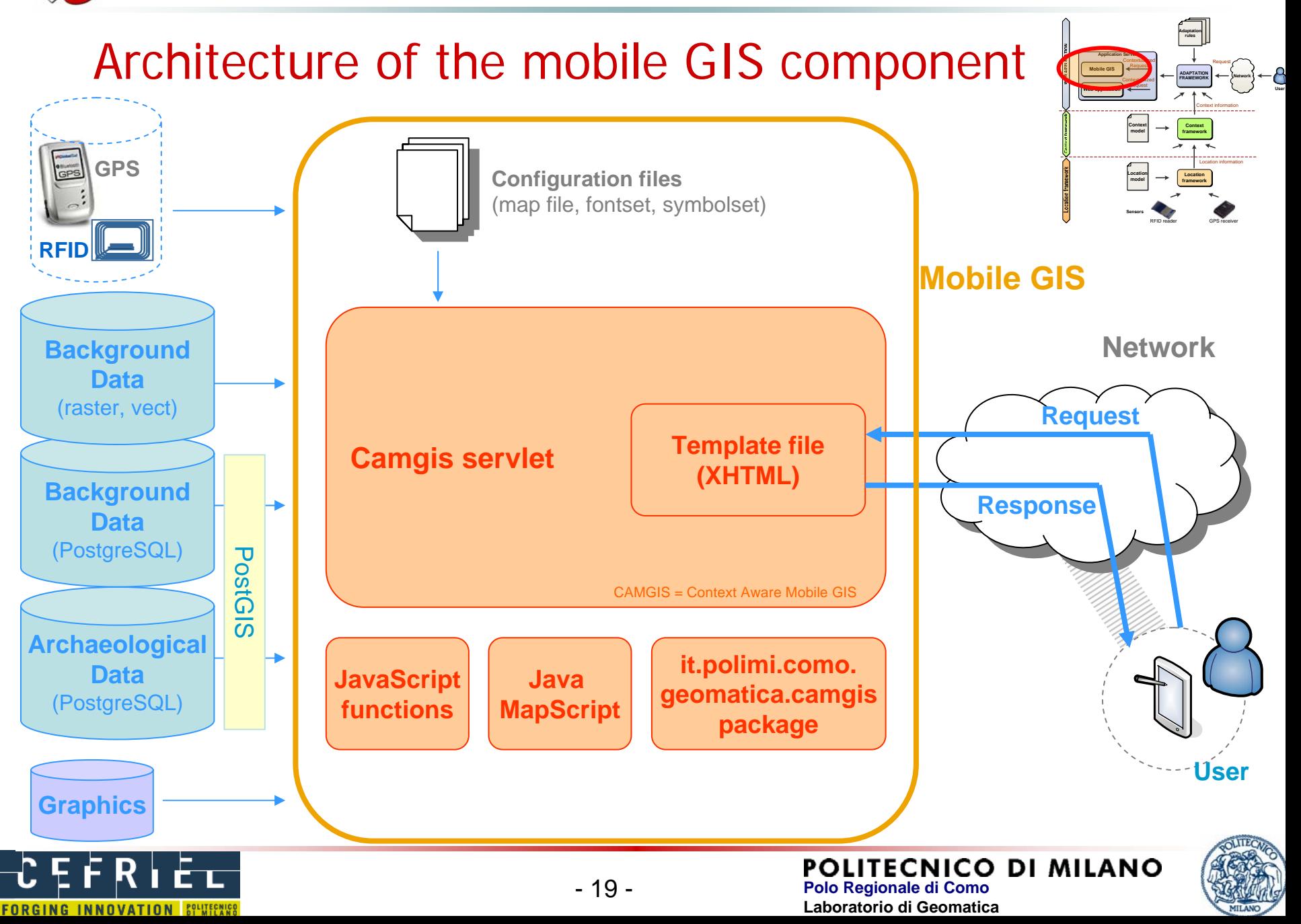

## Mobile GIS: software and technology

- GIS engine: **UMN MapServer**
	- *Firstly designed architecture: CGI on Apache http server*
	- Final architecture: **Java MapScript 4.8.4** on **Apache Tomcat 5.5.17** servlet container (JDK 5.0 Update 6)
- – DBMS: **PostgreSQL 8.0**
	- Spatial extension: **PostGIS 0.9**

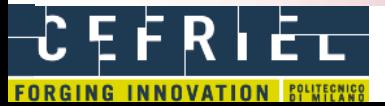

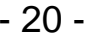

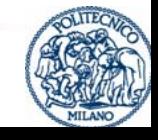

# Proper mobile GIS: approach for the template file

- XHTML + CSS
- Unique template file with on/off elements:
	- •map,
	- •dynamic legend,
	- •reference map,
	- $\bullet$ scalebar,
	- •predefined views list,
	- •query by attribute form,
	- $\bullet$ query results list
- Use of external **JavaScript** functions
- All is managed by the servlet of the mobile GIS (Camgis servlet)
- Form (named **msform**) to add GIS functionalities, based on hidden parameters and buttons

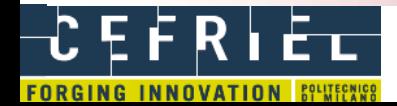

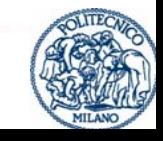

# Proper mobile GIS: approach for the template file

#### List of the msform parameters

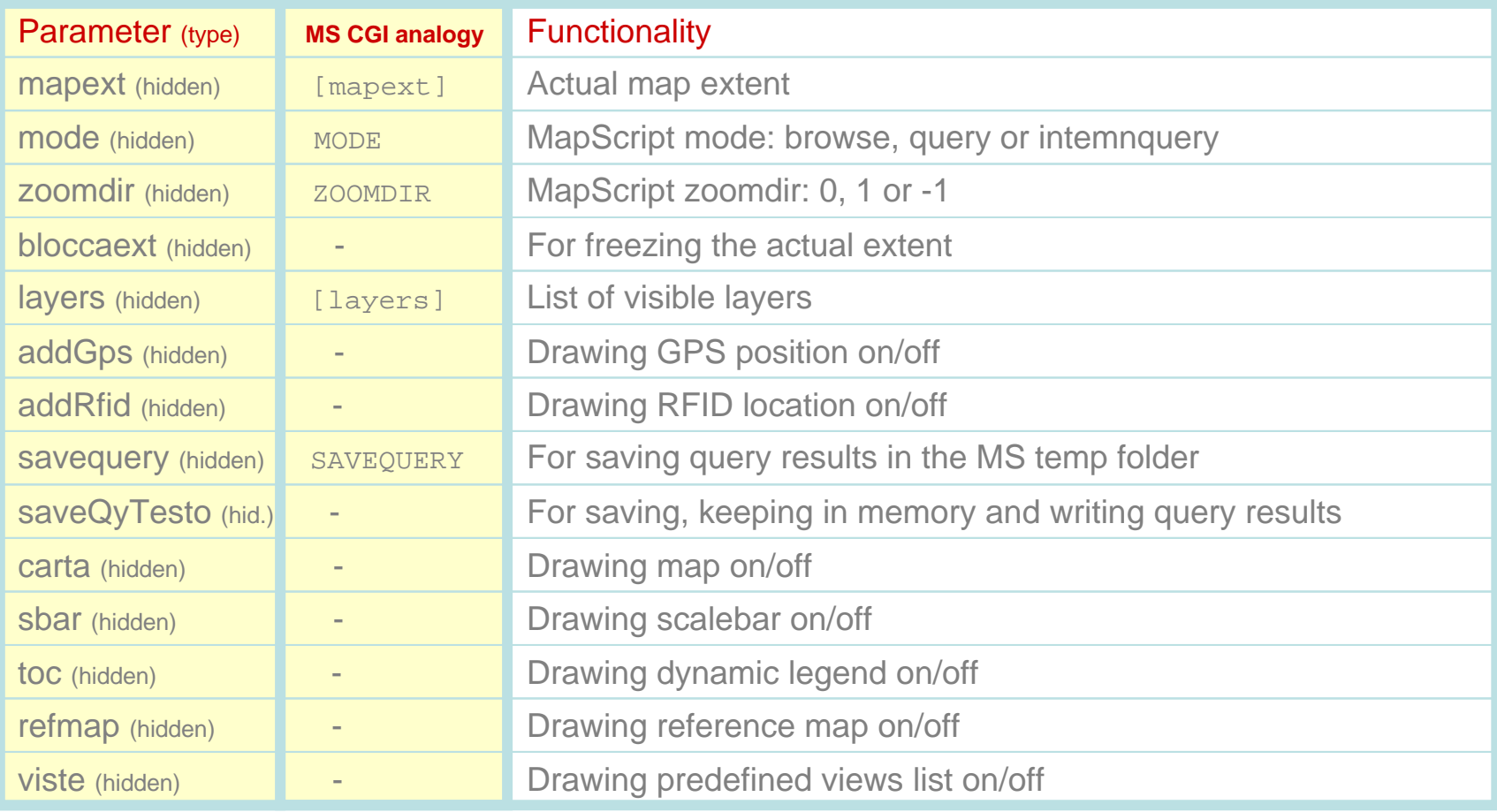

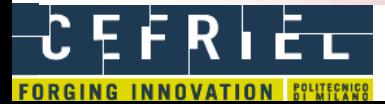

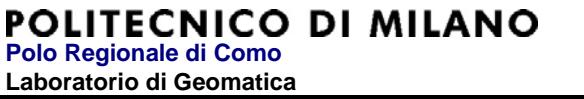

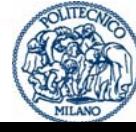

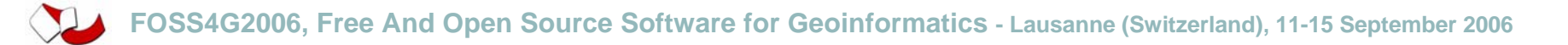

# Proper mobile GIS: Java classes list

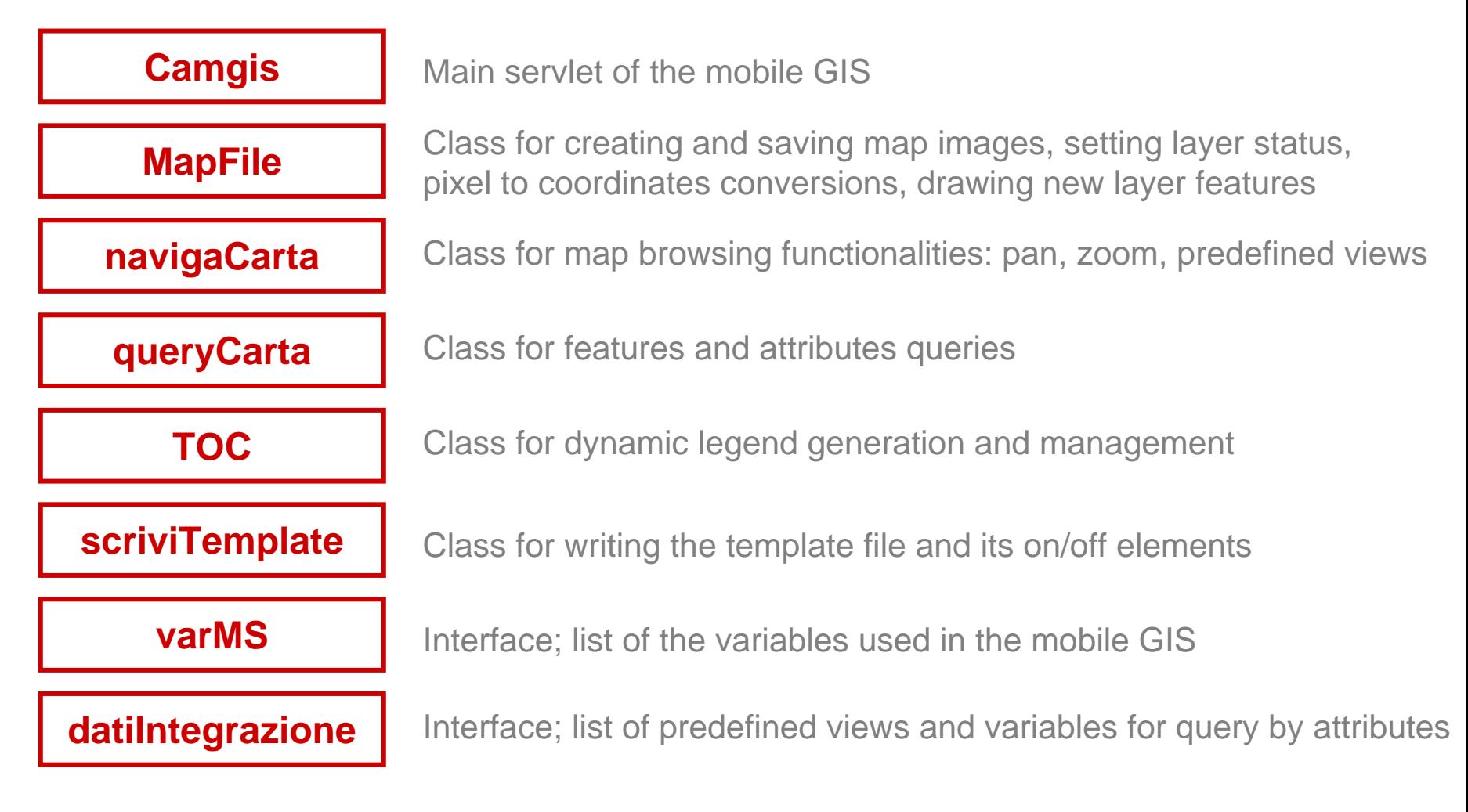

Package: it.polimi.como.geomatica.\*

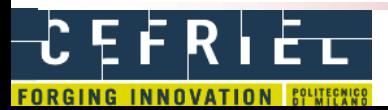

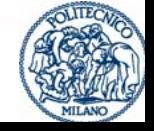

 **Polo Regionale di Como Laboratorio di Geomatica**

**POLITECNICO DI MILANO** 

### Camgis servlet structure

HttpServlet; doGet (HttpServletRequest request, HttpServletResponse response) response.setContentType, response.getWriter, request.getServerName, request.getPort **Map File settings**: mapObj generation; imagepath, imageurl, extent initialisation  $\rightarrow$  request.<sup>\*</sup> methods, MapScript methods, MapFile.class methods, varMS.class variables **msform values acquisition or initialisation** during the first loading of the template file  $\rightarrow$ request.\* methods, MapScript methods, MapFile.class methods, varMS.class variables Call of the method for **inserting GPS coordinates** → MapFile.class methods **Map browsing management** (zoom factor evaluation, zoom by point, msform extent update)  $\rightarrow$ MapScript methods, navigaCarta.class methods, varMS.class variables **Query management** (feature query, query by attributes)  $\rightarrow$  queryCarta.class methods **Map drawing and saving**  $\rightarrow$  **MapFile.class methods Scalebar and Reference Map drawing and saving →** MapFile.class methods **Dynamic legend writing and management**  $\rightarrow$  TOC.class methods **Predefined views writing and management →** navigaCarta.class methods **Template file writing**, with this order: 1. Header and title, 2. Superior toolbar, 3. Map, 4. Inferior toolbar, 5. Query (research form or results), 6. Scalebar, 7. Dynamic legend, 8. Predefined views, 9. Reference Map  $\;\rightarrow$  scriviTempl methods, varMS.class variables Call of the method for **inserting RFID coordinates** → MapFile.class methods

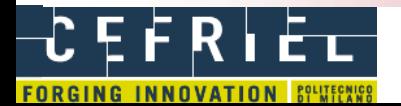

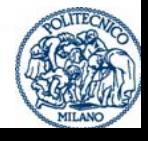

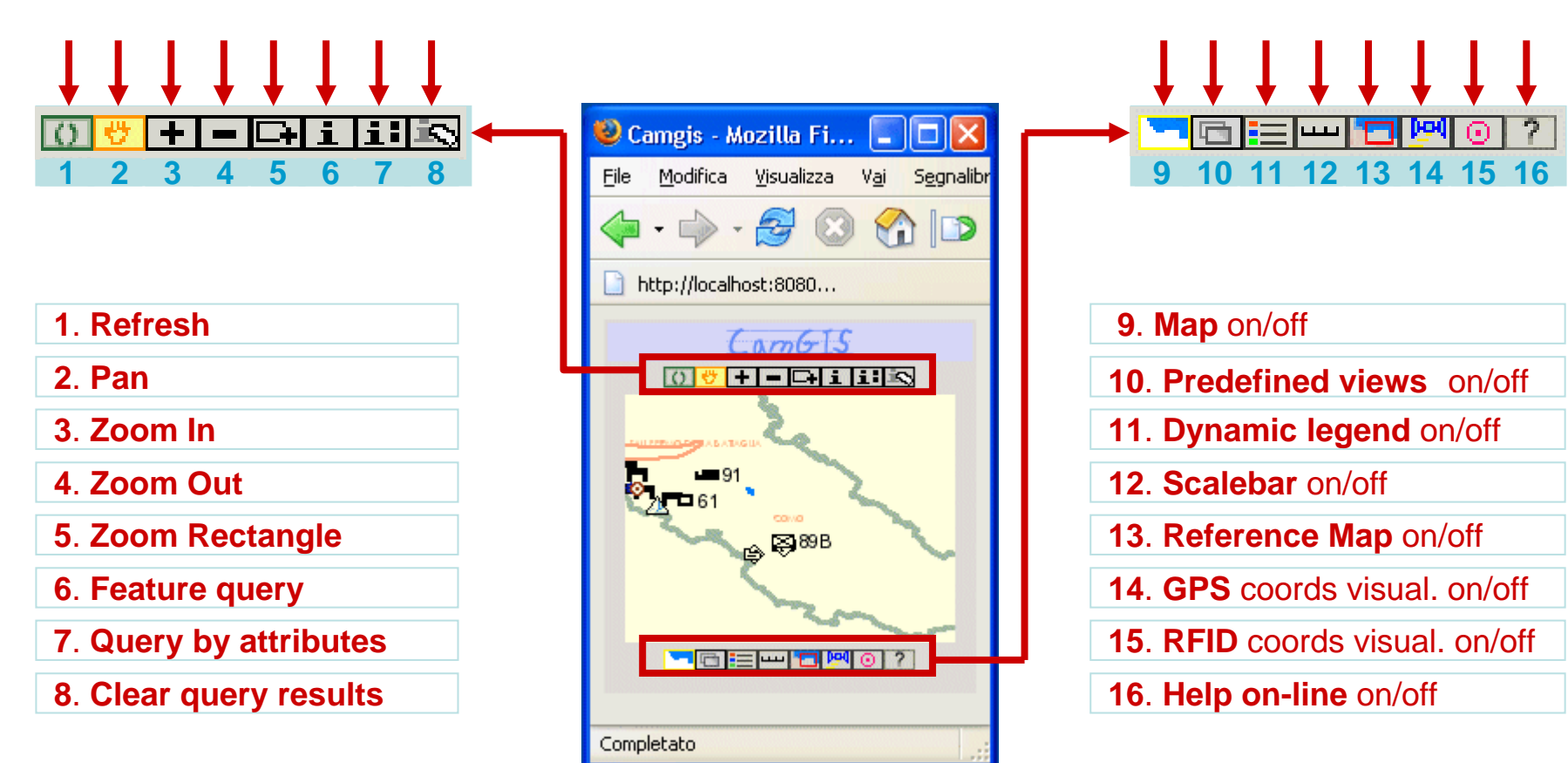

First look of the mobile GIS (after initialisation)

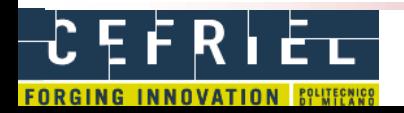

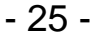

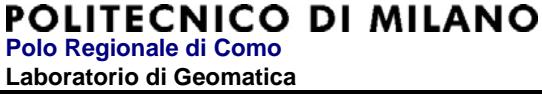

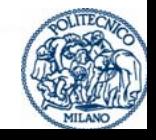

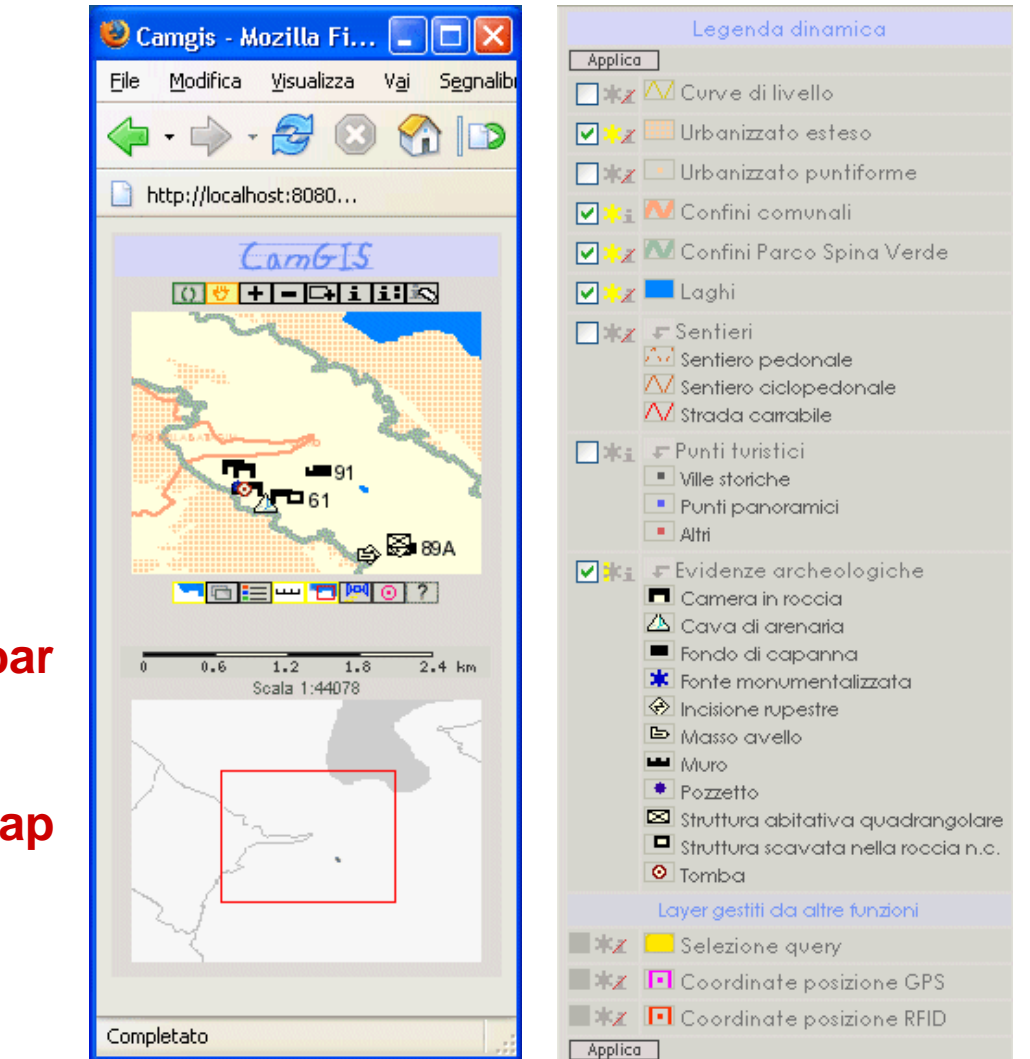

#### **Dynamic legend**

#### **Scaleb**

#### **Reference map**

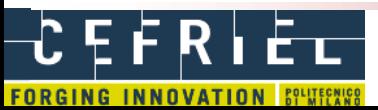

POLITECNICO DI MILANO **Polo Regionale di Como Laboratorio di Geomatica**

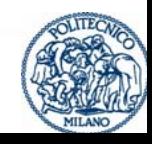

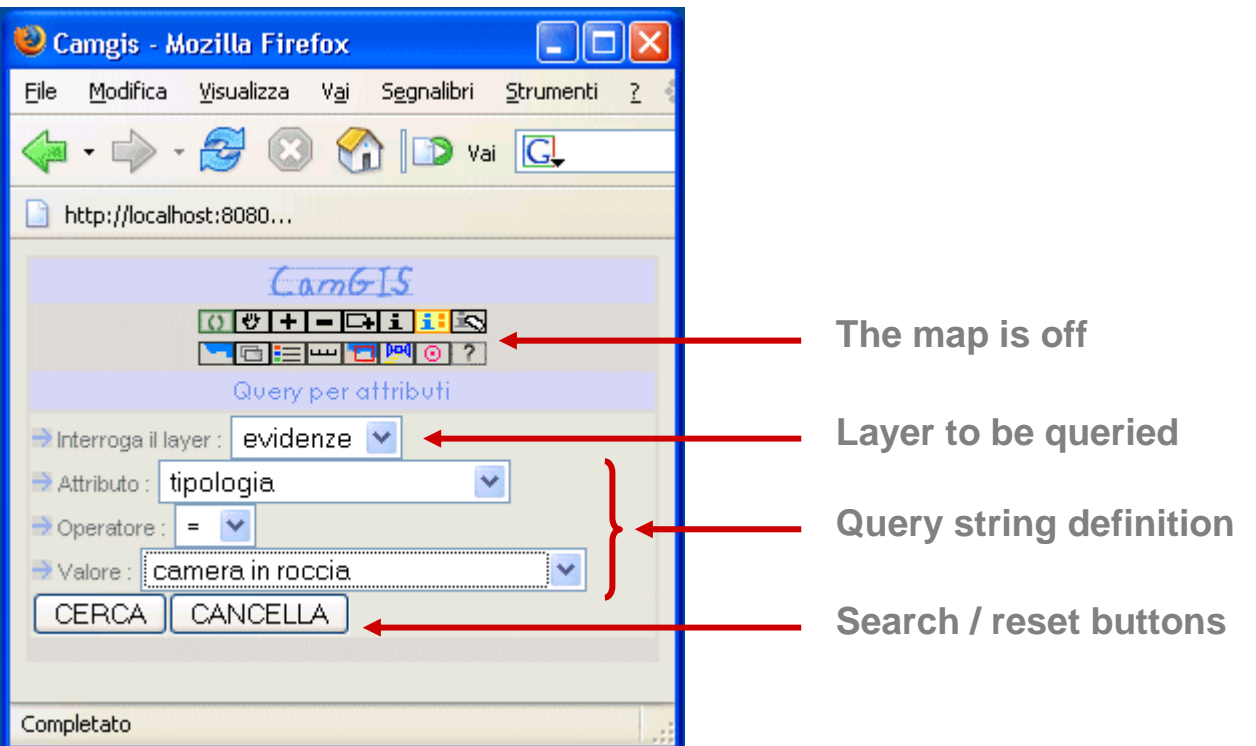

#### **Query by attributes: research form**

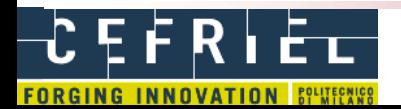

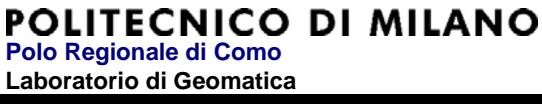

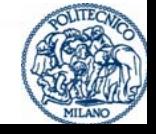

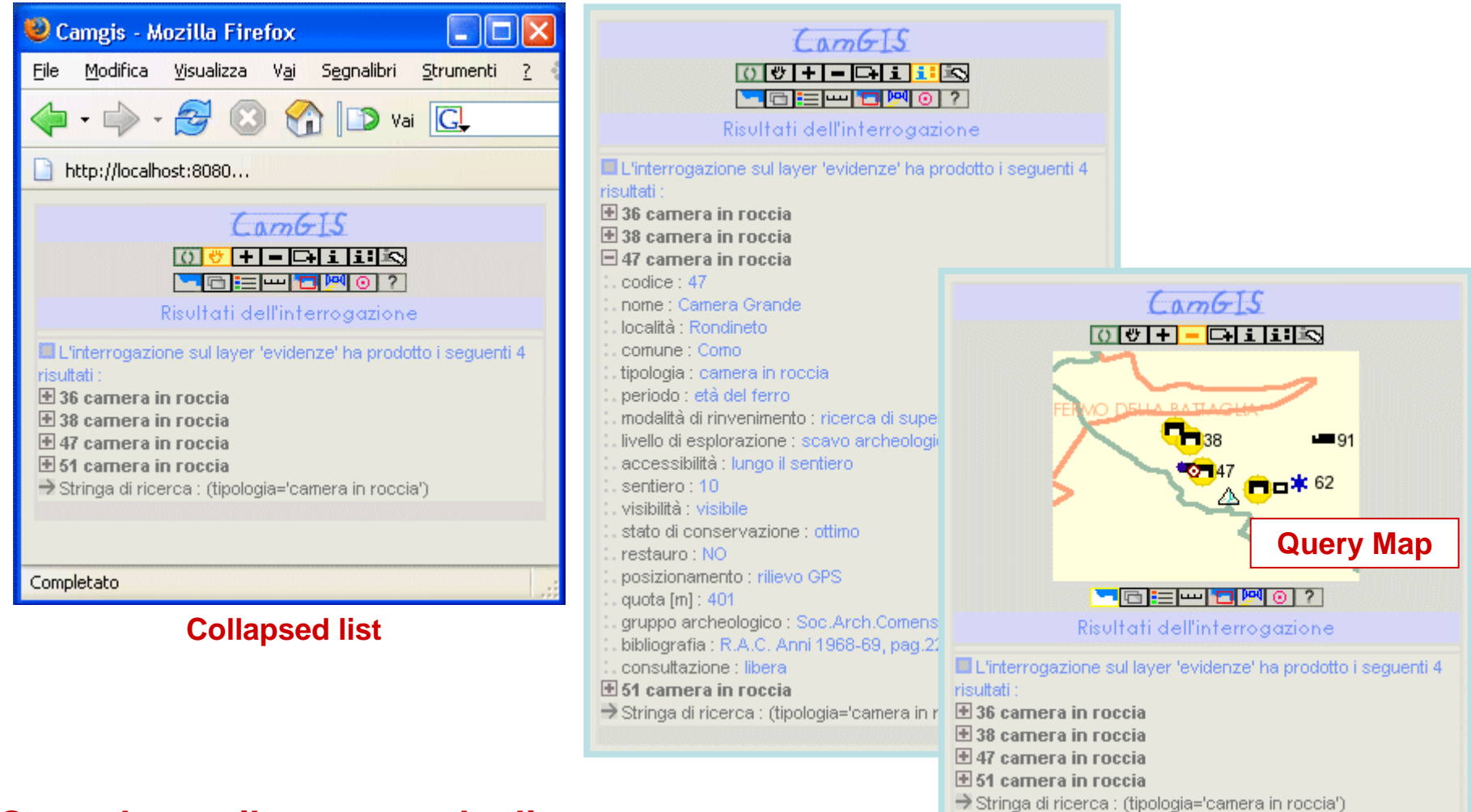

#### **Query by attributes: results list**

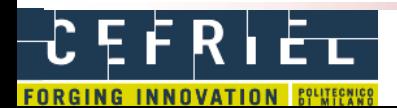

POLITECNICO DI MILANO **Polo Regionale di Como Laboratorio di Geomatica**

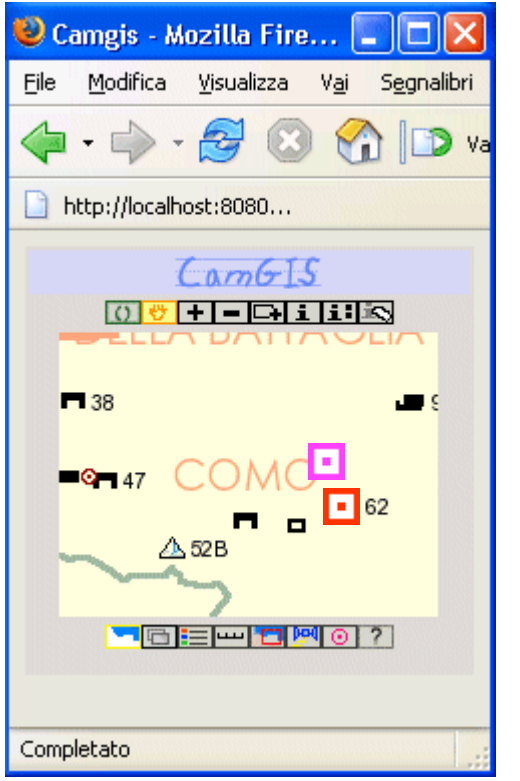

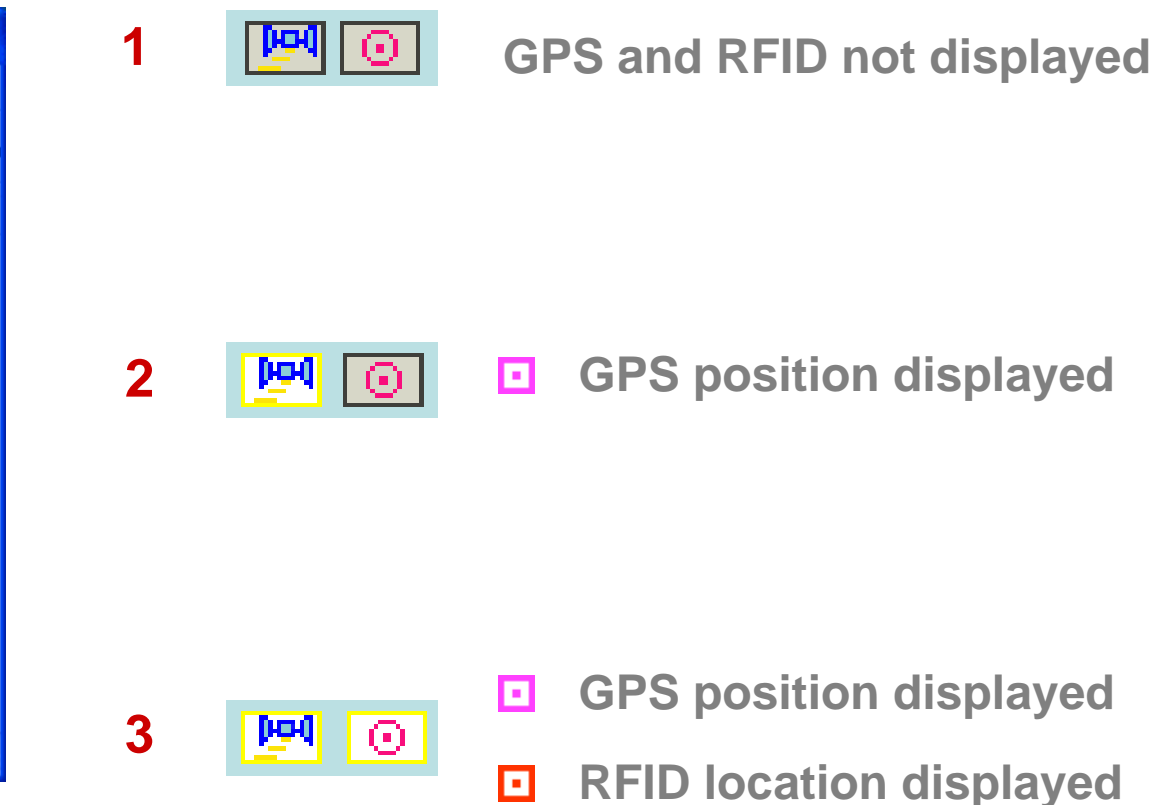

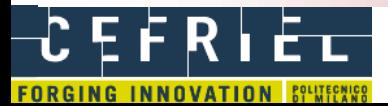

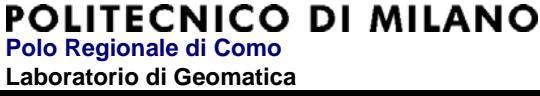

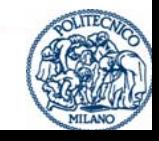

# Mobile GIS: displaying GPS/RFID position

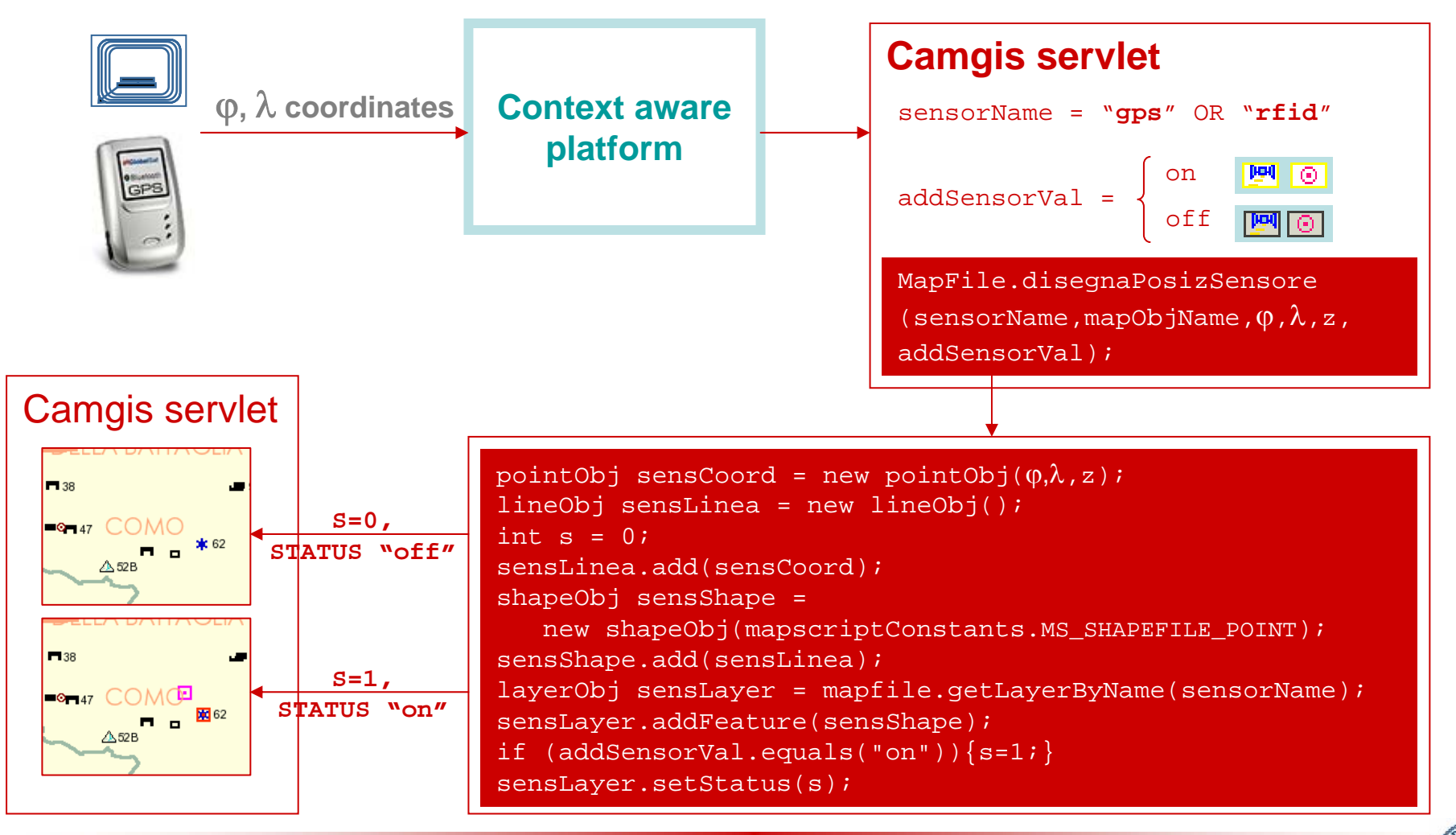

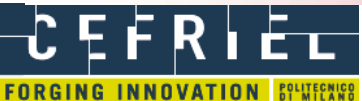

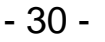

# **Conclusions**

- Problems and questions found analysing the possible integration between mobile GIS and context awareness platform steered towards a Java-based architecture
- The use of Java improves also the mobile GIS, especially for the data management and the implementation of functionalities
- We think inadvisable to automate too much processes and functionalities, because it could cause unexpected behaviours of the system
- At the moment, the RFID component is more stable and tested than the GPS one

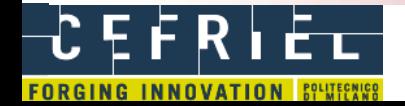

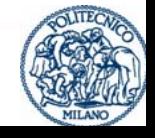

 **Polo Regionale di Como Laboratorio di Geomatica**

POLITECNICO DI MILANO

# Future developments

- Awareness of environmental brilliance conditions
- $\bullet$ Awareness of the used handled device
- $\bullet$  Implementation of other GIS functionalities (help on-line, zoom by rectangle)
- Tests with other GPS receivers
- $\bullet$  Adopting of GML (Geographic Markup Language) for the location model (map, RFID) to GML (Geographic Markup Language)

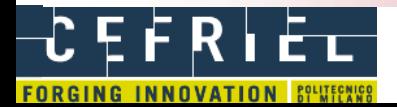

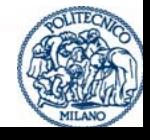

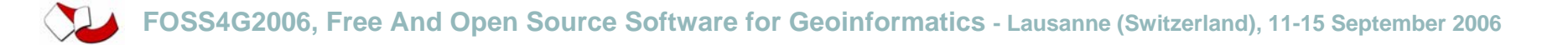

# Master project and financing

This work belongs and is financed by the FIRB (Fund for Investments in the Basic Research) Italian National project of MIUR (Ministry of Education, University and Research), for years 2004 to 2007

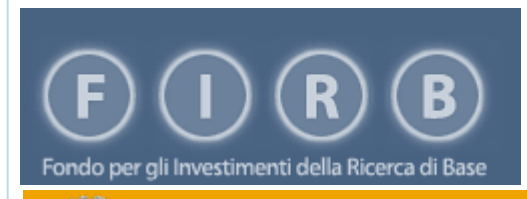

MINISTERO DELL'ISTRUZIONE, DELL'UNIVERSITÀ E DELLA RICERCA Dipartimento per la Programmazione il Coordinamento e gli Affari Economici Servizio per lo sviluppo e il Potenziamento delle Attività di ricerca (SSPAR) **FIRB 2003 D.D. 2186-Ric 12 dicembre 2003**

DIPARTIMENTO PER LA PROGRAMMAZIONE IL COORDINAMENTO E GLI AFFARI ECONOMICI Servizio per lo Sviluppo e il Potenziamento delle Attività di Ricerca (SSPAR)

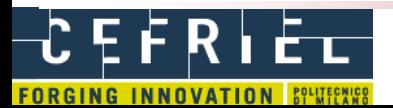

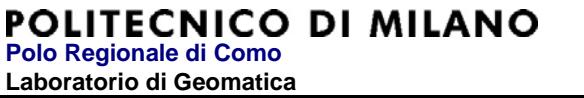

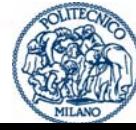

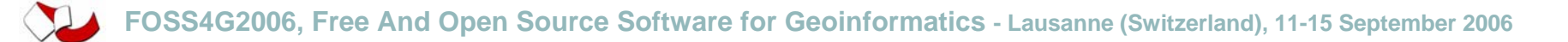

# **Contacts**

- $\bullet$ Maurizio BRIOSCHI (Cefriel): brioschi@cerfriel.it
- $\bullet$ Maria A. BROVELLI (Geomatics Lab.): maria.brovelli@polimi.it
- $\bullet$ Massimo LEGNANI (Cefriel): legnani@cefriel.it
- $\bullet$ Diego MAGNI (Geomatics Lab.): diego.magni@polimi.it
- $\bullet$
- $\bullet$ Geomatics Laboratory web site: http://geomatica.como.polimi.it

Cefriel web site: http://www.cefriel.it

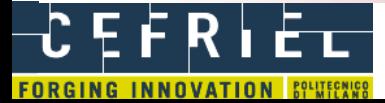

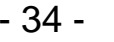

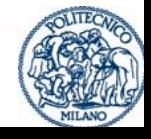